# データロガーからの瞬時値を文字列形式で受信! テキスト形式やJSON形式で受信可能な インターフェースコマンドのご紹介

**データをバイナリ形式で受信する場合、転送データ容量は少なくなりますが、 概要 バイナリ形式から物理値(\*\*\*Vや\*\*\*℃)への変換が必要となり、プログラムコーディングが多く必要です。 そこで!**

**テキスト形式「:MEAS:OUTP:ONECSV?<改行>」 JSON形式「:MEAS:OUTP:ONEJSON?<改行>」 これらのインターフェースコマンドを使用すると、変換後の数値をそのまま取得することができます! ※ 瞬時値のみ取得可能です。 ※ 機種によって一部コマンドが異なる場合があります。**

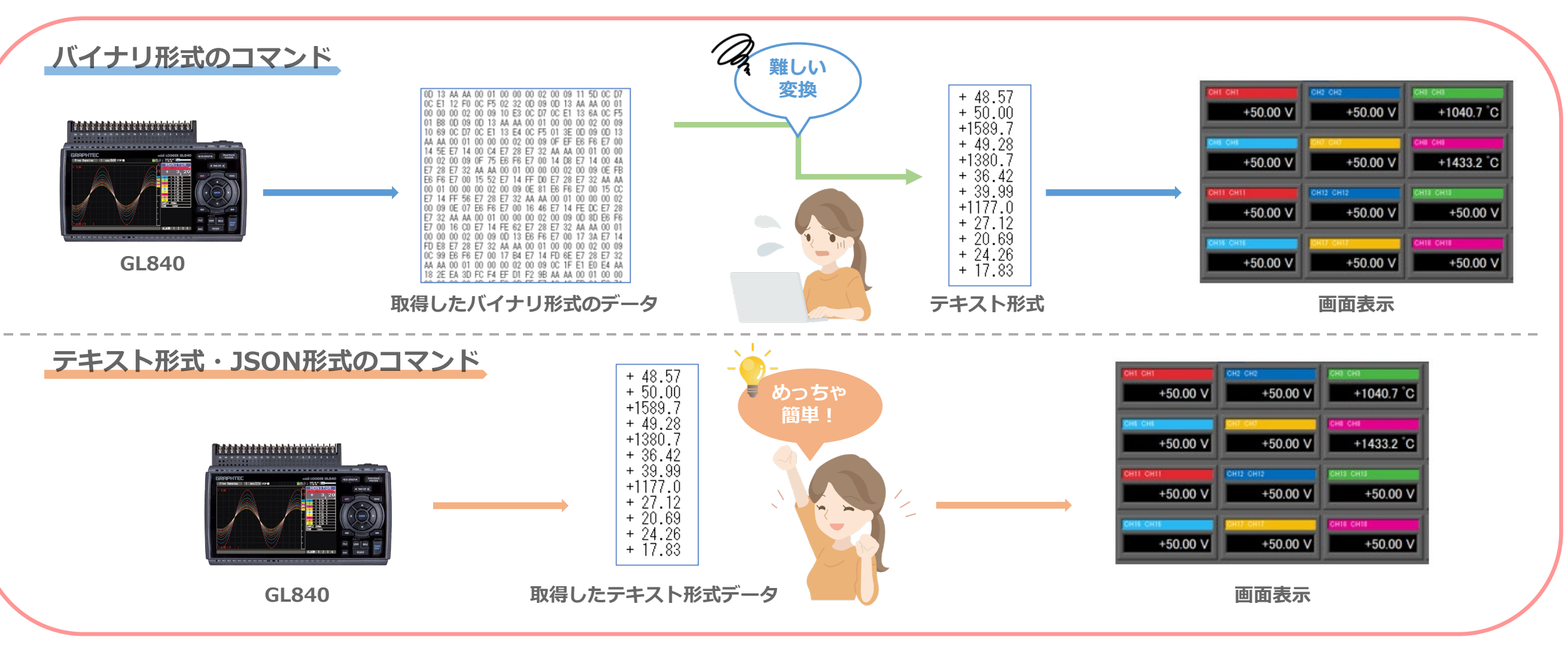

## **GRAPHTEC**

## JSON形式とは

{} や[] などの括弧を使用して、CHごとに区切る記述方法です。 各プログラミング言語にて、JSONの整形(パース)を行うことができます。

#### 各言語の整形例

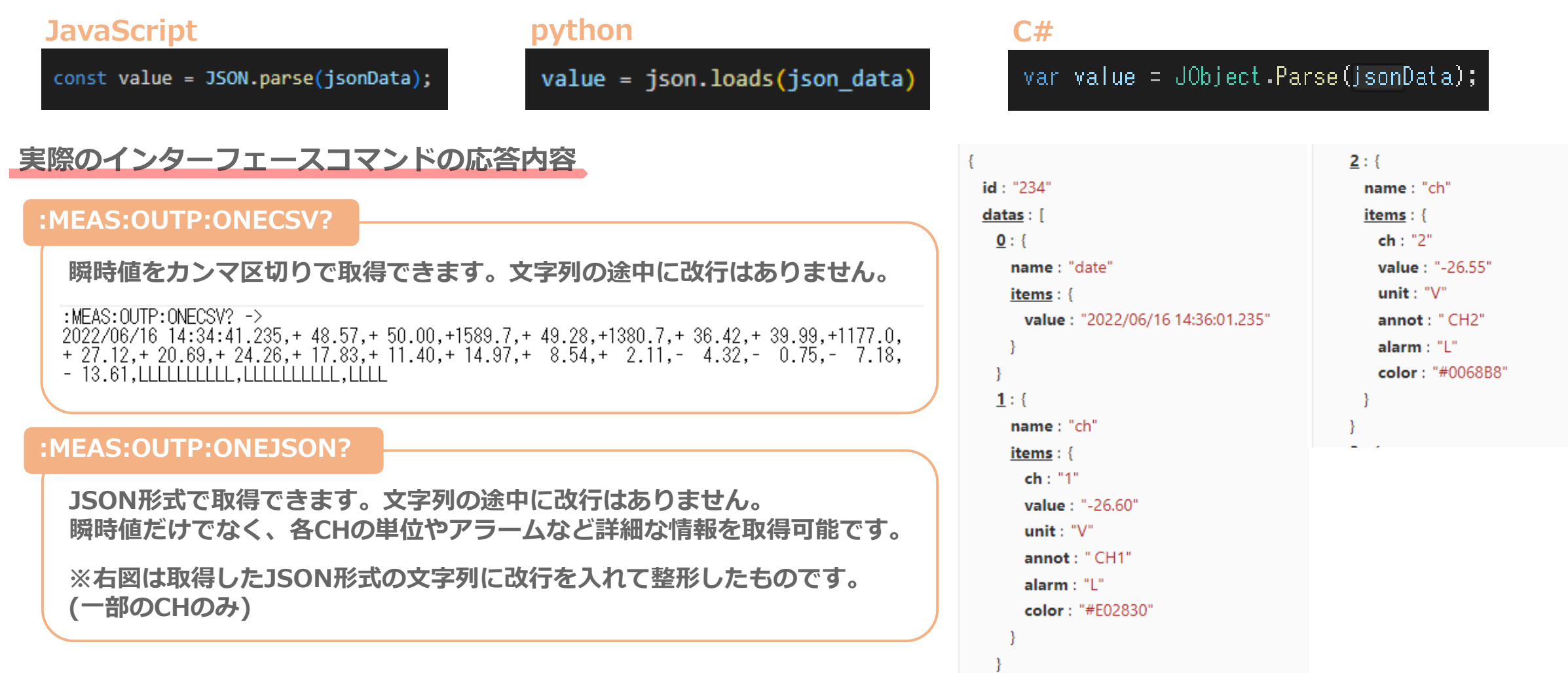

#### 対象機種

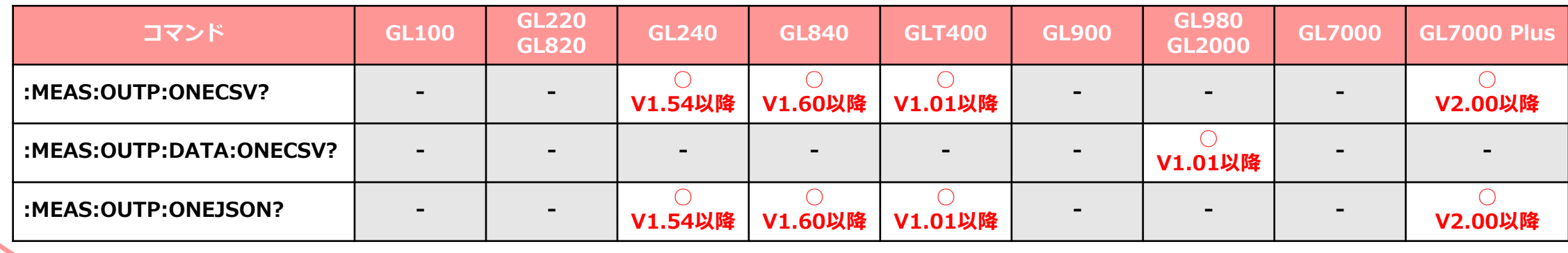

## **GRAPHTEC**

### コード例(.NET Framework C# の場合)

**本体とUSB接続し、1秒ごとに本体データをJSON形式で取得する例です。 ※SDKに含まれるサンプルプログラムを使用しています。**

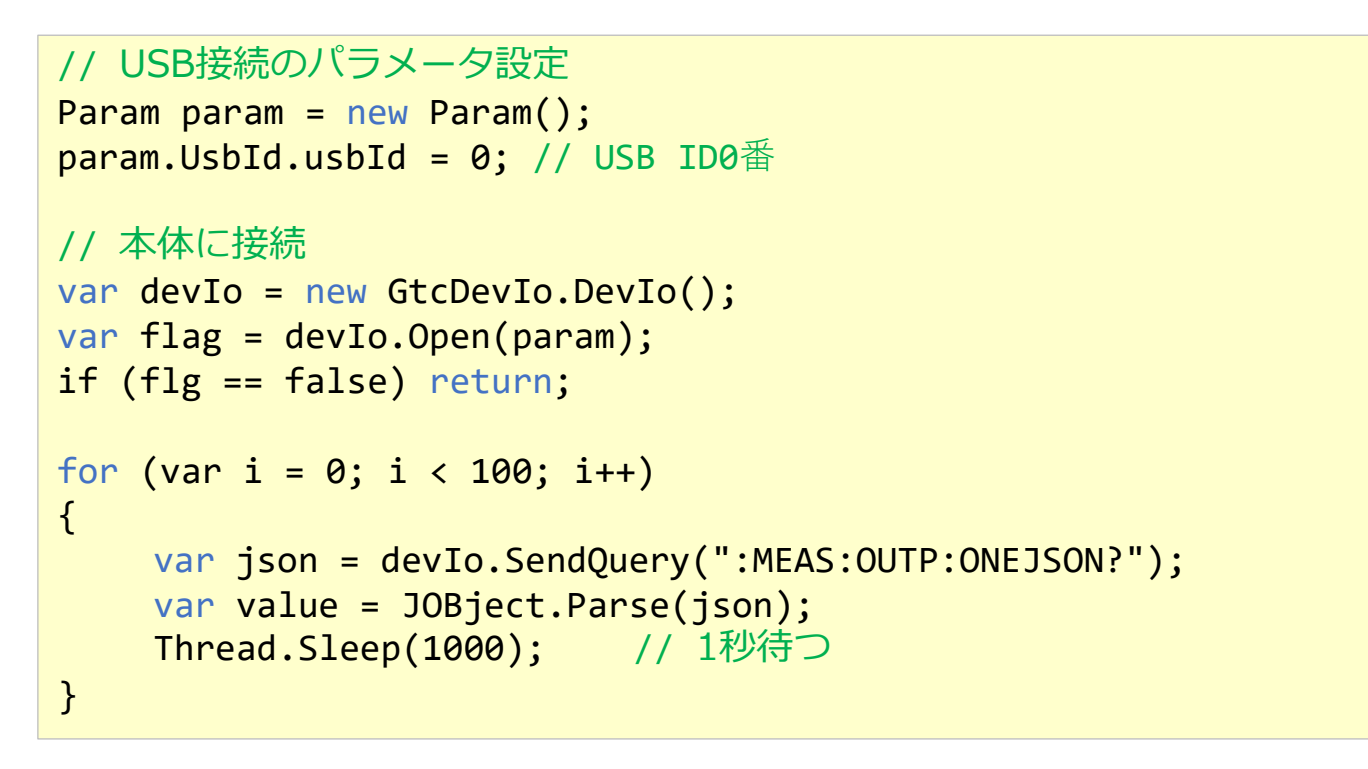

<u>詳細資料をご希望の場合</u>

**弊社ホームページよりソフトウェア開発キット(SDK)の申請をお願いいたします。(無償提供)**

#### **ホームページ URL**

**https://www.graphtec.co.jp/site\_download/sdk/sdk-instrument.html**

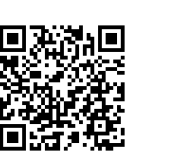